#### 25 October 2023

### **Chargeable Absence Requests**

### **Overview**

#### Introduction

This guide provides the procedures for creating, submitting, viewing, and processing **chargeable** absence requests by a member, a proxy, a command user, and the SPO in Direct Access (DA).

#### References

(a) Military Assignments and Authorized Absences, COMDTINST M1000.8A (series)

### Important Information

New absence requests **cannot** be entered until all pending absence requests with past dates have been approved. If the below message displays, click **OK** and notify the approver of the pending absence request. Once the pending absence request has been approved or denied, a new absence request may be entered.

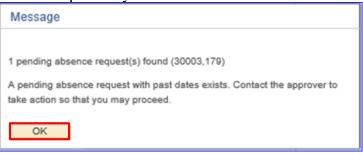

#### **Contents**

| Topic                                                                 | See Page |
|-----------------------------------------------------------------------|----------|
| Member: Submit a Chargeable Absence Request                           | 4        |
| Member: View a Chargeable Absence Request                             | 10       |
| Member: Edit or Withdraw a Chargeable Absence Request                 | 14       |
| Command/SPO: Approve or Deny a Chargeable Absence Request             | 21       |
| Command/SPO: Deny a Previously Approved Chargeable<br>Absence Request | 26       |
| SPO: Correct/Delete a Processed Chargeable Absence Request            | 30       |
| Proxy: Submit a Chargeable Absence Request                            | 37       |
| Proxy: Edit or Withdraw a Chargeable Absence Request                  | 43       |
| Chargeable Absence Request Statuses                                   | 49       |
| Email Notifications                                                   | 50       |
| Absence Request Report                                                | 51       |

### Overview, Continued

Types of Chargeable Leave Leave – INCONUS Leave – OUTCONUS

Terminal Leave – INCONUS Terminal Leave – OUTCONUS

### Delegating Requests

When instances prevent the approving official from approving absence requests, a delegate can be assigned to approve or deny any requests forwarded to the original approver. Procedures can be found in the Delegate Requests user guide.

Leave Requests for PHS Officers Detailed to the CG Do not use these procedures to submit leave transactions for PHS Officers. See <a href="https://www.dcms.uscg.mil/ppc/phs">https://www.dcms.uscg.mil/ppc/phs</a> for PHS Self Service Absence Request procedures.

PCS or Separation Leave Do **NOT** input leave taken in conjunction with a PCS or Separation using Absence Request. This leave is recorded on the endorsement on orders or in the separation component.

#### **Known Issue**

If leave was requested and then denied through Absence Requests, it may cause an error when attempting to enter the leave in the Delay En route section of the PCS Orders or processing the PCS Departing or Reporting Endorsements.

A Trouble Ticket with screenshots must be submitted to PPC to have the 'Denied' Absence Request deleted from DA before the PCS Orders or Endorsements may be completed.

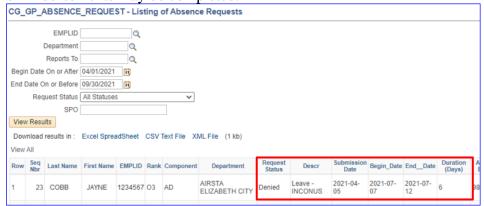

### 25 October 2023

### Overview, Continued

## Known Issue, continued

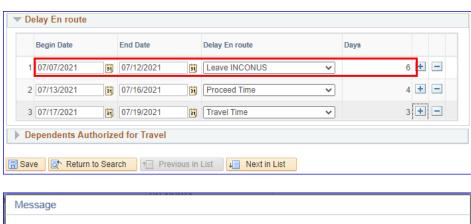

### Member: Submit a Chargeable Absence Request

**Introduction** This section provides the procedures for a member to submit a **chargeable** 

absence request in DA.

**Important** Ensure the final approving authority will be available to approve the

chargeable absence request in a timely manner.

**Procedures** See below.

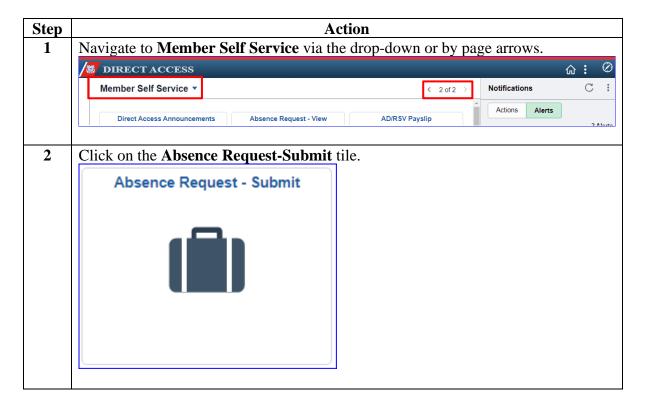

Procedures, continued

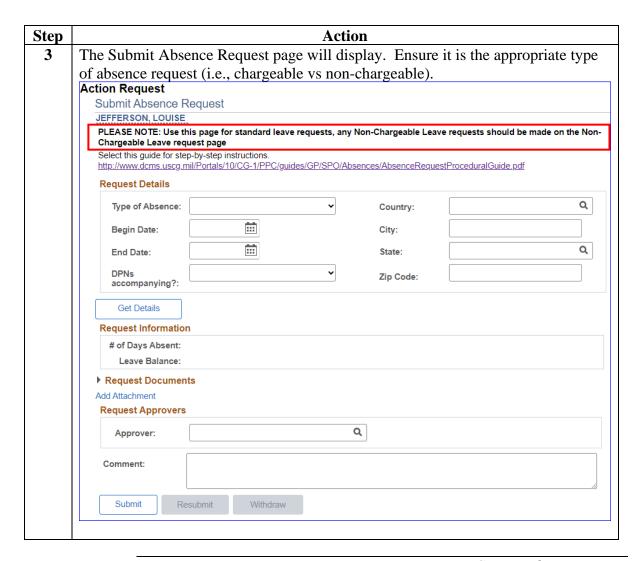

Procedures, continued

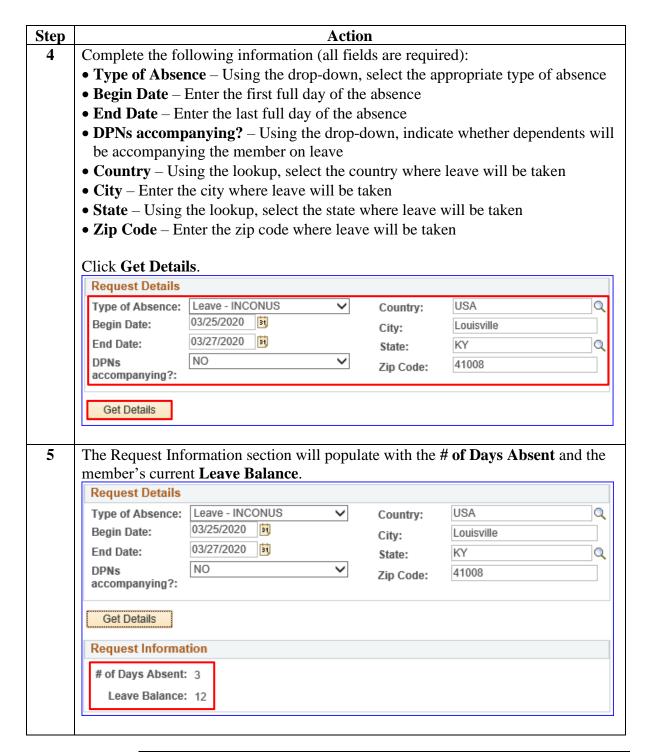

Procedures, continued

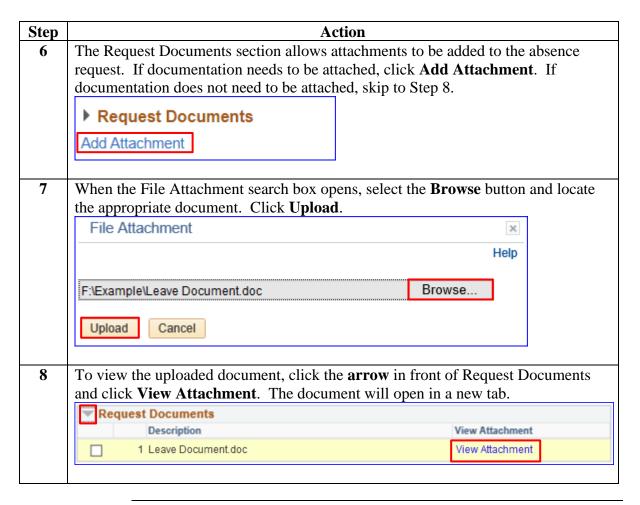

Procedures, continued

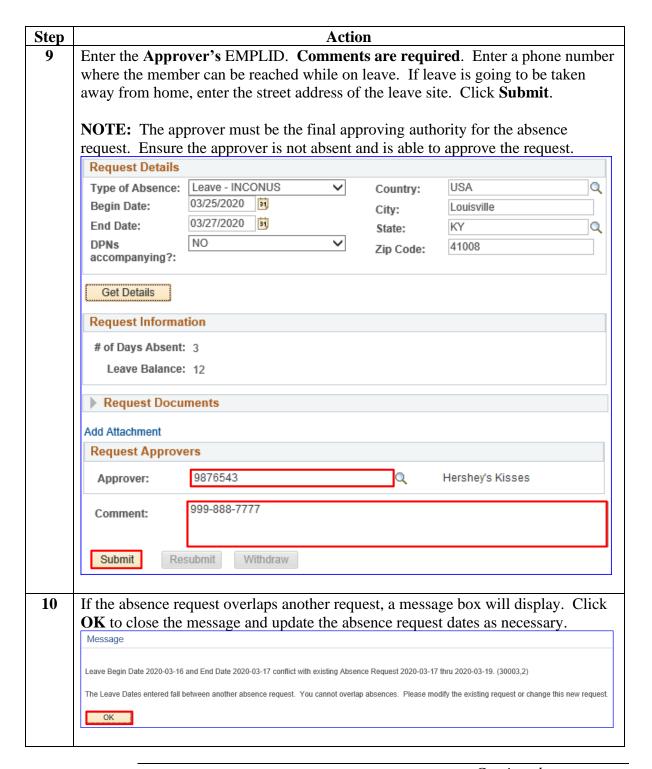

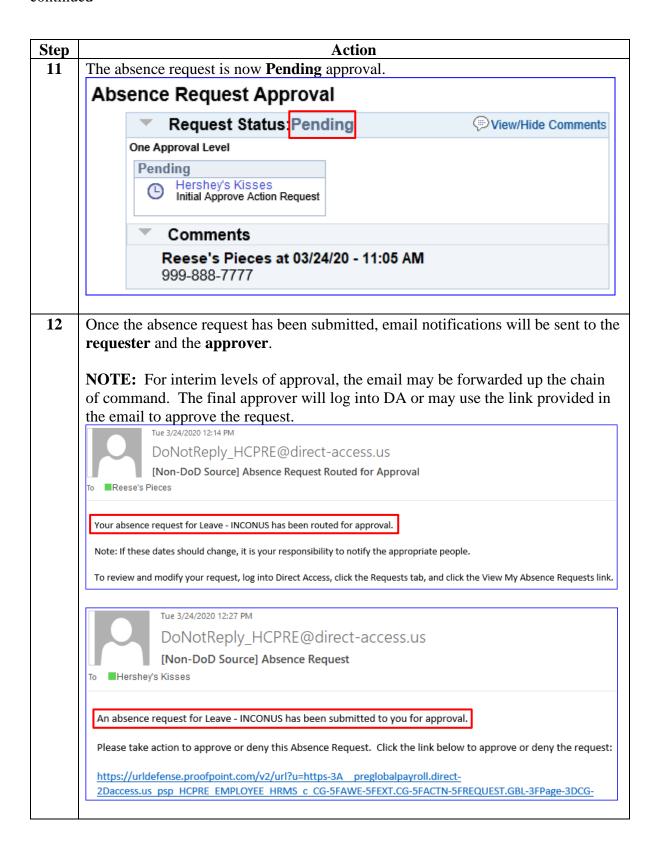

## Member: View a Chargeable Absence Request

**Introduction** This section provides the procedures for the member to view (check the

status of) their chargeable absence request in DA.

**Procedures** See below.

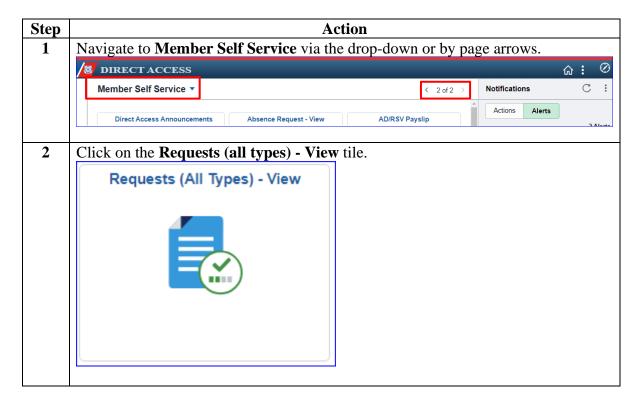

Procedures, continued

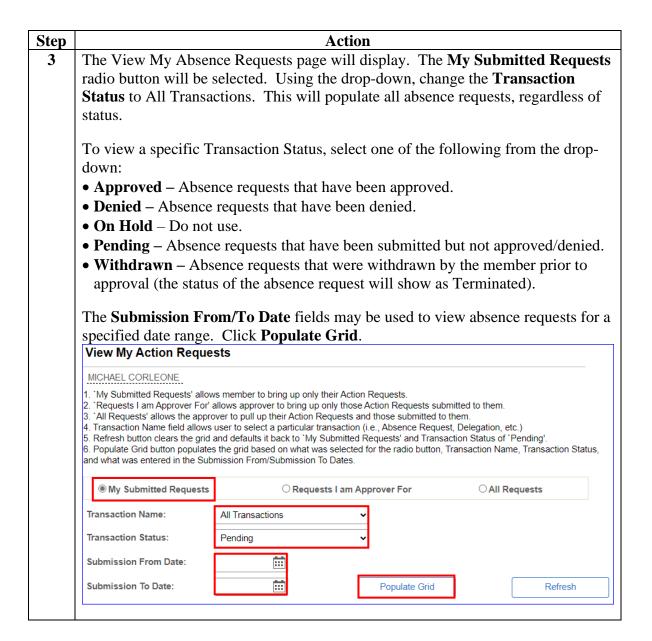

Procedures, continued

| Step | Action                                                                                                    |                                                                                                    |  |  |
|------|----------------------------------------------------------------------------------------------------|----------------------------------------------------------------------------------------------------|--|--|
| 4    | Locate the appropriate request and click <b>View Details</b> . If the list shows a large                                                                                                  |                                                                                                    |  |  |
|      | number of absence requests, the grid allows for sorting by headers. Select a header                                                                                                    |                                                                                                    |  |  |
|      | and it will sort the list of requests by that header.                                                                                                    |                                                                                                    |  |  |
|      | Transaction Name Status Member Member's Empliid Submitted By Approver Absence Request Pending Reese's Pieces 1234567 Reese's Pieces Hershey's Kis                                         | Personalize   Find   View All   🔄   🔡   🐯 First 🕚 1 of 1 😥 Last Submission Date   Absence Type   Begin Date   End Date   Process Date   View Details |  |  |
|      | <b>NOTE:</b> The status of an absence request will determine if it can be updated viewed (see the Edit or Withdraw a Chargeable Absence Request guide to coor delete an absence request). |                                                                                                    |  |  |
|      | Status                                                                                                    | Editable or View Only                                                                                                    |  |  |
|      | Pending                                                                                                    | Editable                                                                                                    |  |  |
|      | Denied                                                                                                    | Editable                                                                                                    |  |  |
|      | Approved                                                                                                    | View Only                                                                                                    |  |  |
|      | Terminated                                                                                                    | View Only                                                                                                    |  |  |
|      |                                                                                                    |                                                                                                    |  |  |

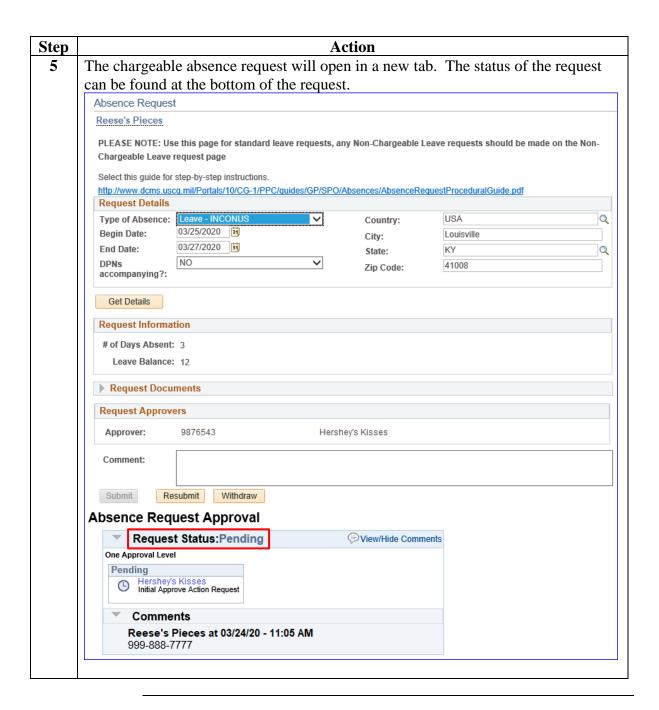

## Member: Edit or Withdraw a Chargeable Absence Request

### Introduction

This section provides the procedures for a member to edit or withdraw their **chargeable** absence request that is in a Pending or Denied status in DA.

## Resubmit vs. Withdraw

Chargeable absence requests forwarded to an incorrect or unavailable Approving Official (AO) **MUST** be withdrawn and resubmitted to a new AO.

**Remember:** Chargeable absence requests in an Approved or Terminated status may NOT be edited or withdrawn.

#### **Procedures**

See below.

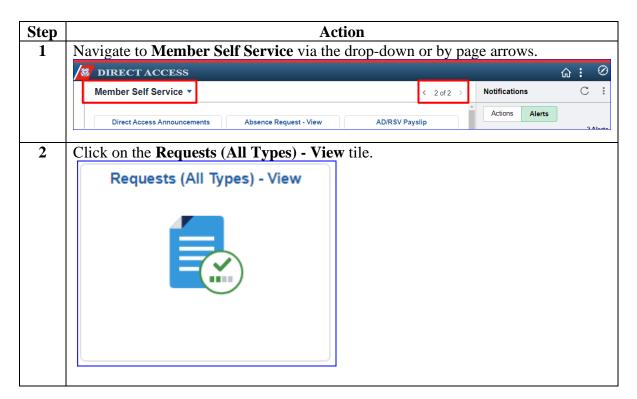

#### 25 October 2023

## **Member: Edit or Withdraw a Chargeable Absence Request**, Continued

Procedures, continued

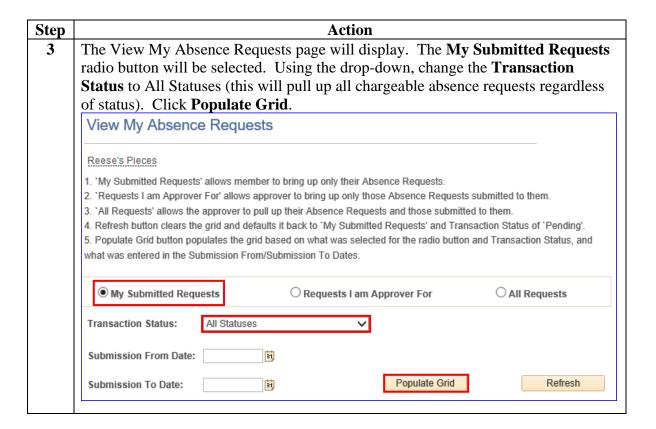

### 25 October 2023

# **Member: Edit or Withdraw a Chargeable Absence Request**, Continued

Procedures, continued

| Step | Action                                                                                            |                                               |  |  |
|------|---------------------------------------------------------------------------------------------------|-----------------------------------------------|--|--|
| 4    | Locate the appropriate absence request from the list and click <b>View Details</b> .              |                                               |  |  |
|      | Transaction Name Status Member Member's Emplid Submitted By Approver                              | Personalize   Find   View All   2       First |  |  |
|      | Absence Request Pending Reese's Pieces 1234567 Reese's Pieces Hershey's Kiss                      |                                               |  |  |
|      | <b>NOTE:</b> The status of an absence request will determine if it can be updated or just viewed. |                                               |  |  |
|      | Status                                                                                            | Editable or View Only                         |  |  |
|      | Pending                                                                                           | Editable                                      |  |  |
|      | Denied                                                                                            | Editable                                      |  |  |
|      | Approved                                                                                          | View Only                                     |  |  |
|      | Terminated                                                                                        | View Only                                     |  |  |
|      |                                                                                                   | ·                                             |  |  |

## **Member: Edit or Withdraw a Chargeable Absence Request**, Continued

Procedures, continued

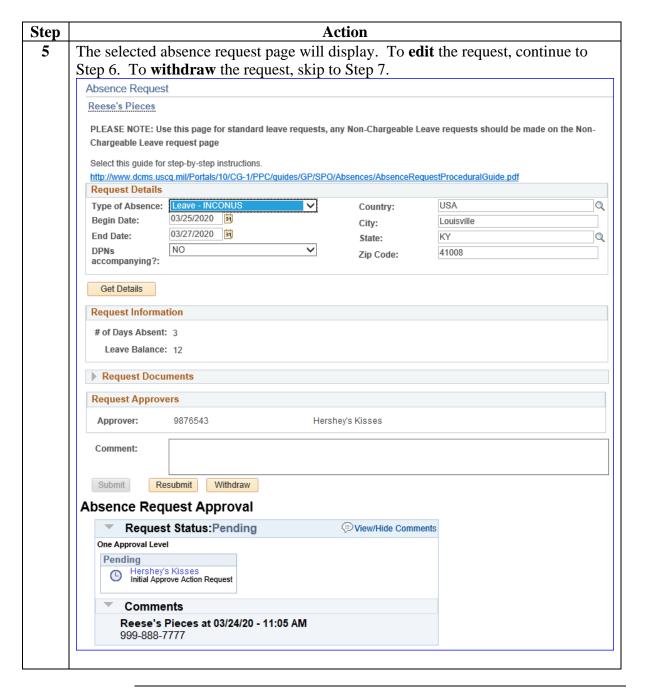

## Member: Edit or Withdraw a Chargeable Absence Request,

Continued

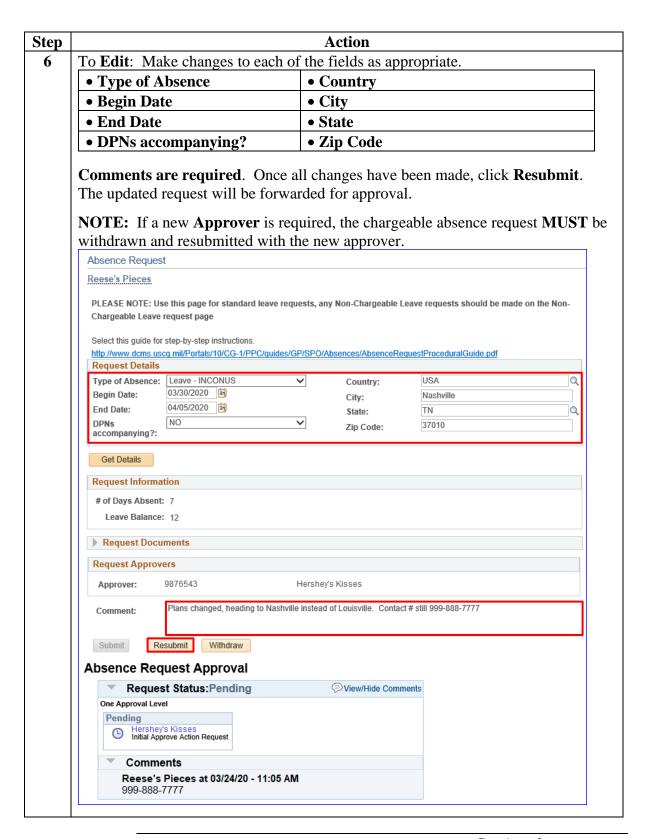

## Member: Edit or Withdraw a Chargeable Absence Request,

Continued

Procedures, continued

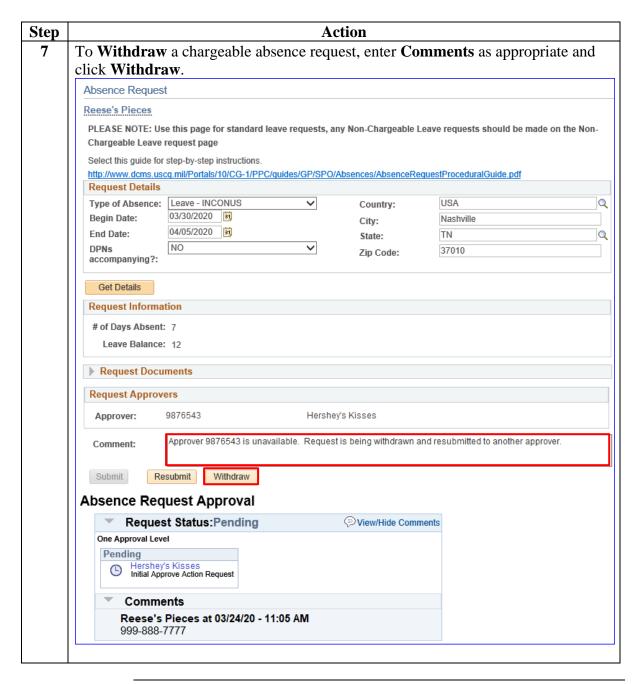

## Member: Edit or Withdraw a Chargeable Absence Request,

Continued

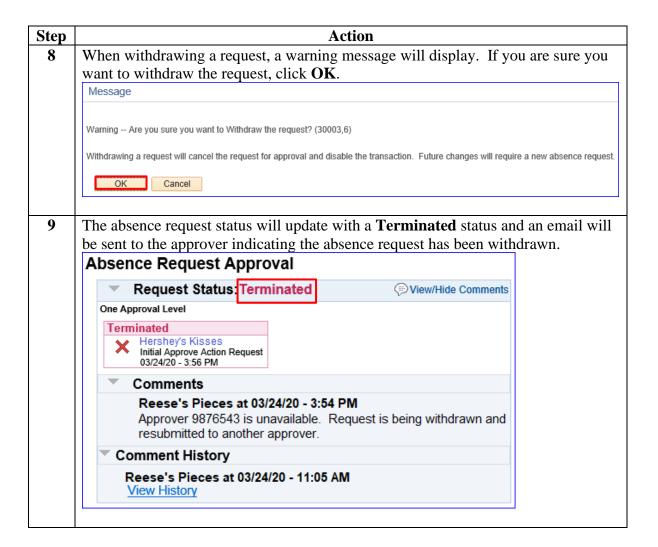

#### Introduction

This section provides the procedures for the SPO/Admin to approve or deny **chargeable** absence requests in DA.

## Important Information

The approving official (AO) can make a change to the absence request prior to approving it.

There are two ways an AO can access an absence request to approve or deny it:

- Email Notification link
- Logging into DA and using the View My Absence Requests option

If the error message below displays;

- Click **OK**
- Then click any other menu item and the search parameters or action request will open.

No active employee instance found for Employee 1053919. (0,0) CG\_COMMON HumanResources Person OnExecute Name getActiveEmployeeInstanceForPay\_PCPC.7632\_Statement.140\_Called from CG\_ACTN\_REQUEST\_AD\_GBL\_PostBuild\_Statement.97\_Called from CG\_ACTN\_REQUEST\_AD\_GBL\_PostBuild\_Statement.4

**Procedures** See below.

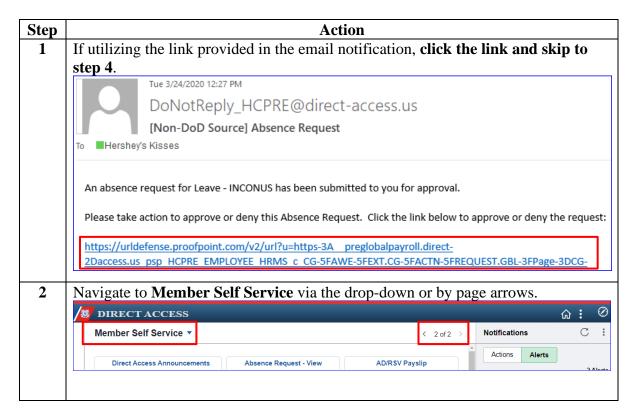

Procedures, continued

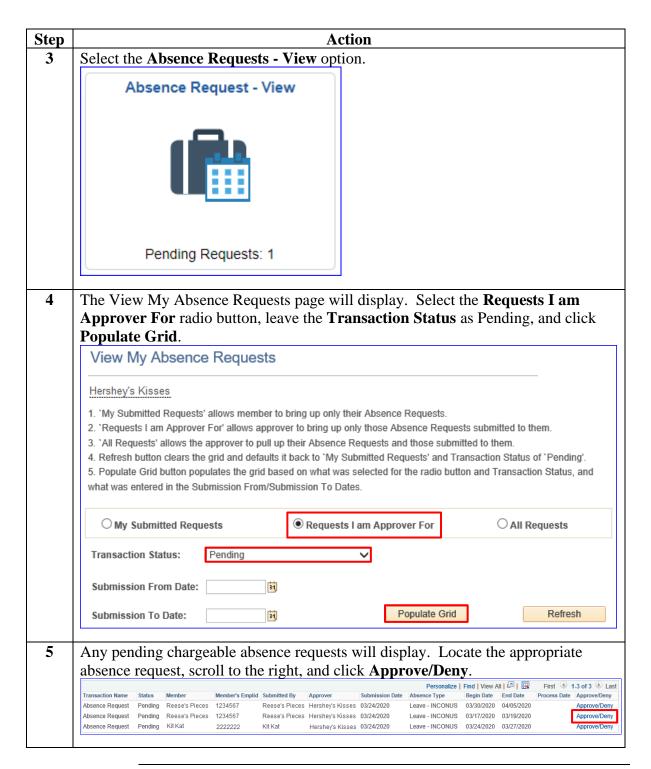

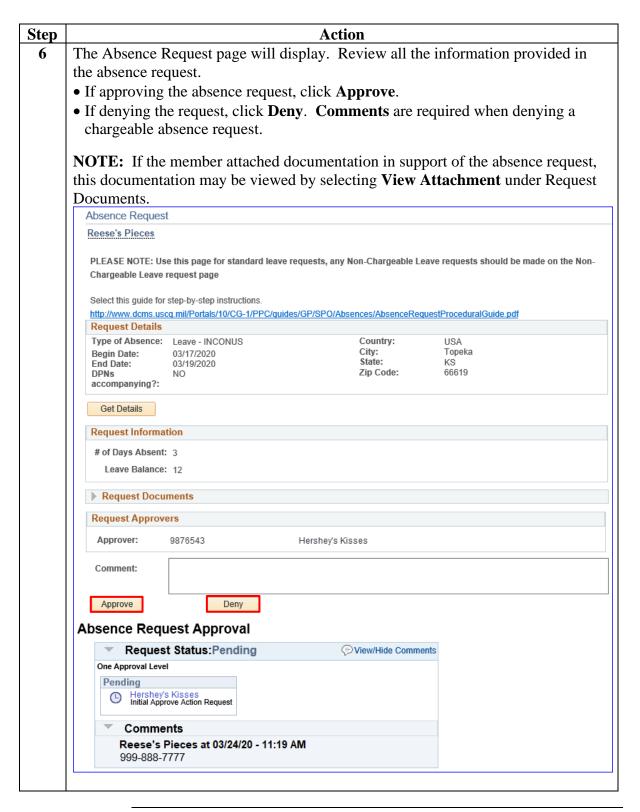

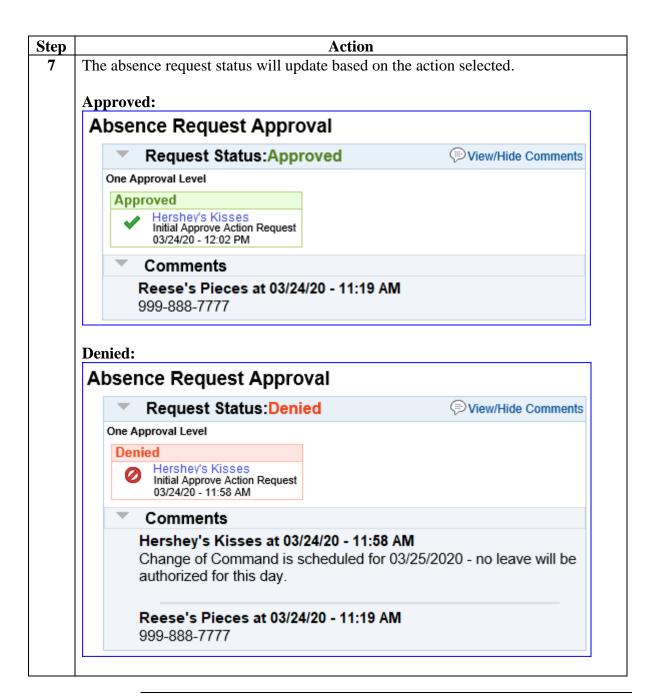

# Command/SPO: Deny a Previously Approved Chargeable Absence Request

#### Introduction

This section provides the procedures for a Command User/SPO to deny a previously approved **chargeable** absence request in DA.

### Important Information

This section only applies to chargeable absence requests that are in an approved status but have **NOT** processed to payroll. If the absence request has processed through payroll, the SPO will need to use the Absence Correction Request to correct or delete the chargeable absence request.

#### Procedures

See below.

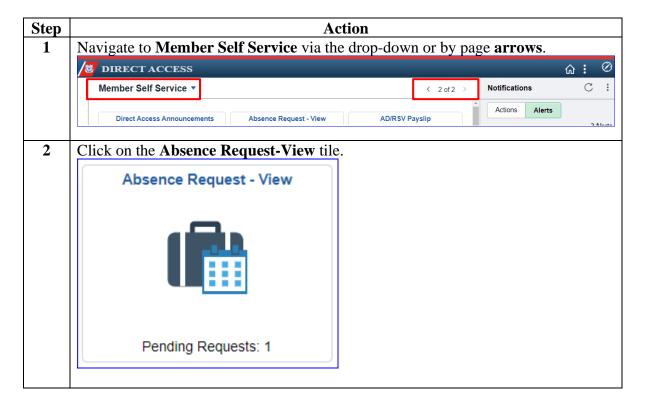

# Command/SPO: Deny a Previously Approved Chargeable Absence Request, Continued

Procedures, continued

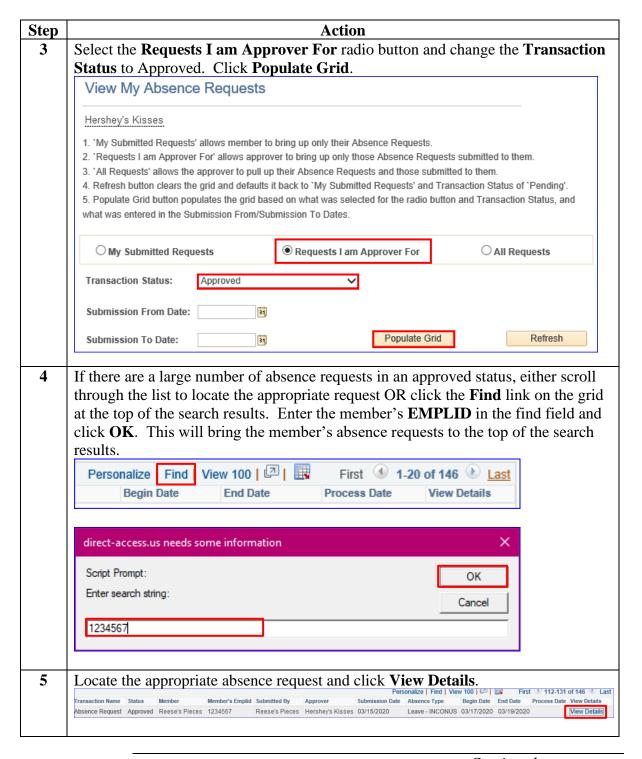

# Command/SPO: Deny a Previously Approved Chargeable Absence Request, Continued

Procedures, continued

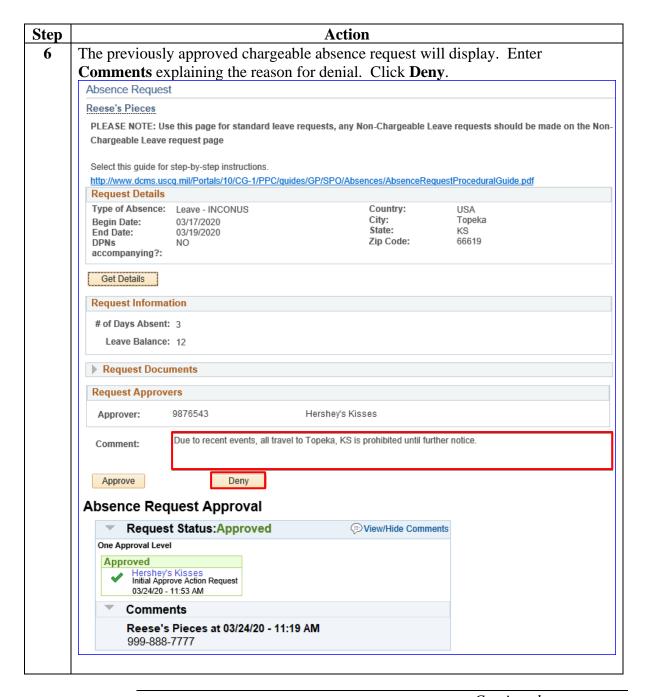

# Command/SPO: Deny a Previously Approved Chargeable Absence Request, Continued

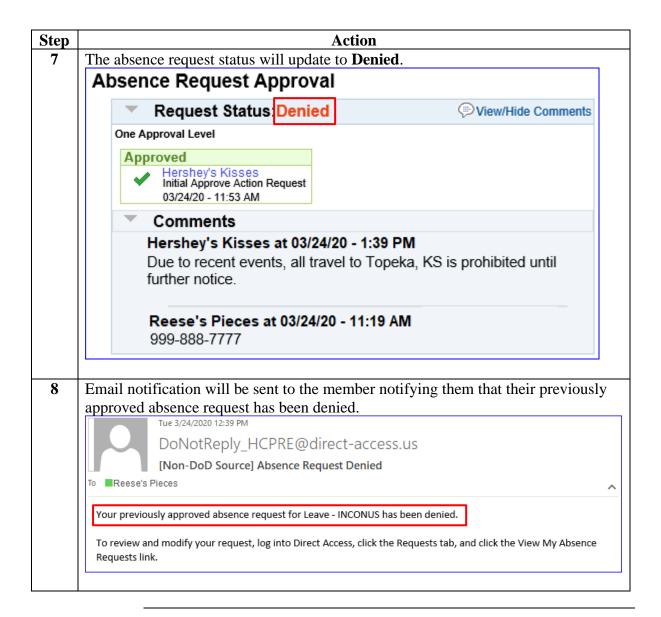

#### Introduction

This section provides the procedures for a SPO to correct or delete a **chargeable** absence request that has processed through payroll in DA.

#### Important Information

Once the leave has processed to payroll, **ONLY** the SPO can use the leave correction action request to correct or delete a chargeable absence request.

The member will notify the commanding officer or designee that an approved absence request needs to be corrected or deleted. The unit will send correspondence to the SPO requesting the absence be corrected or deleted. The request will include the following information:

- Member's Name
- Member's EMPLID
- Original Absence Request Begin and End dates
- The necessary change needed to the original submission (i.e. new dates or deleted altogether)

#### **Procedures**

See below.

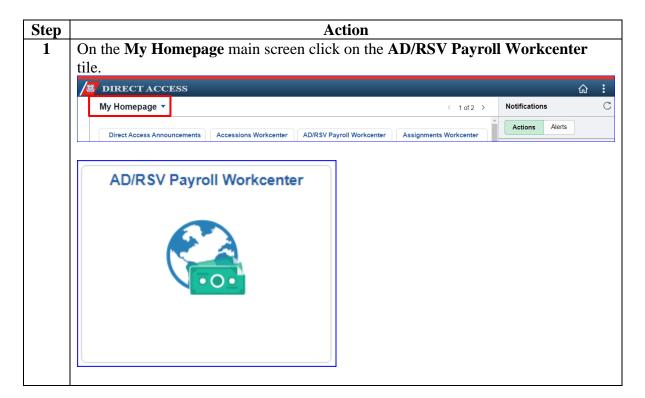

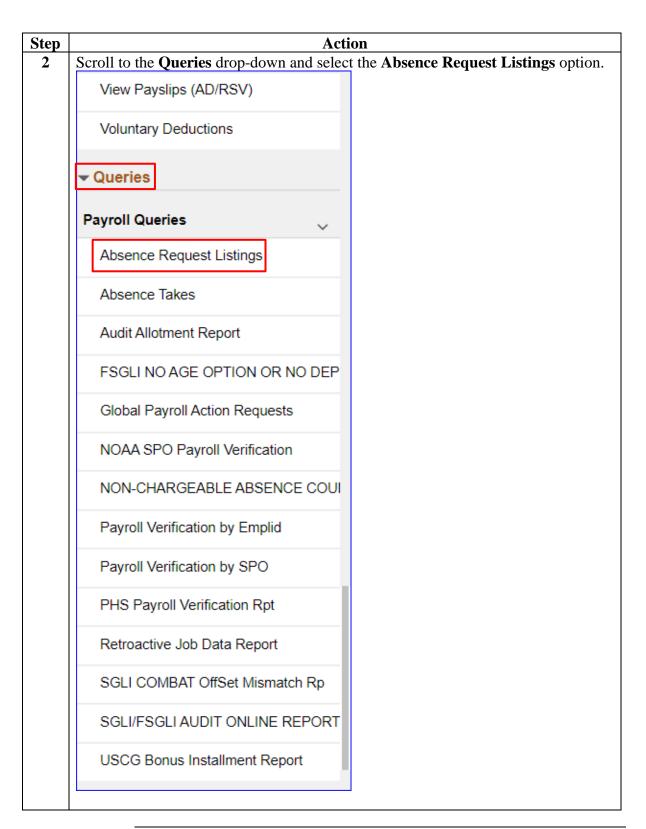

Procedures, continued

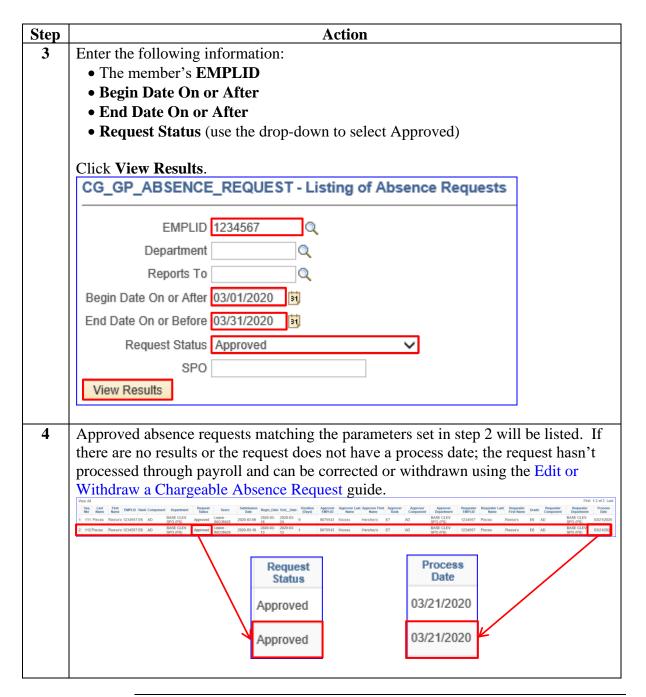

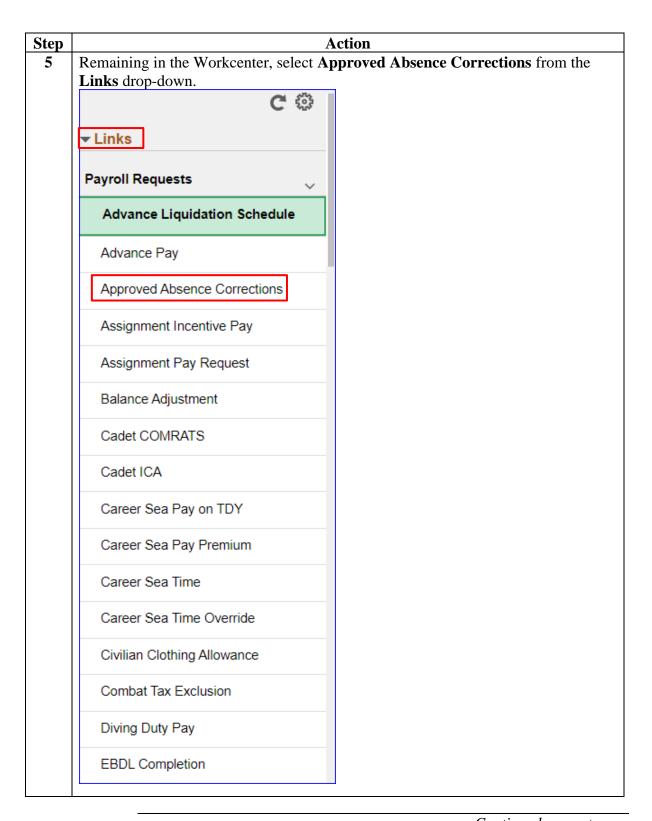

Procedures, continued

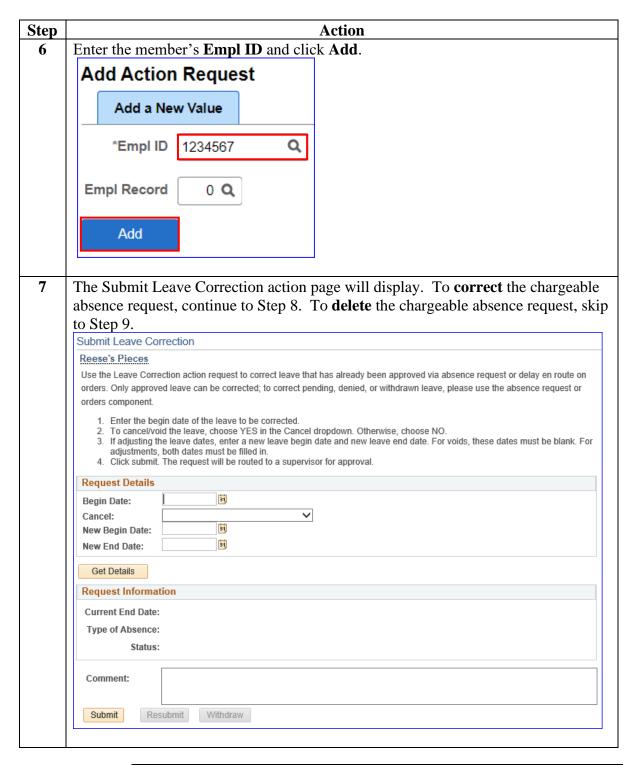

Procedures, continued

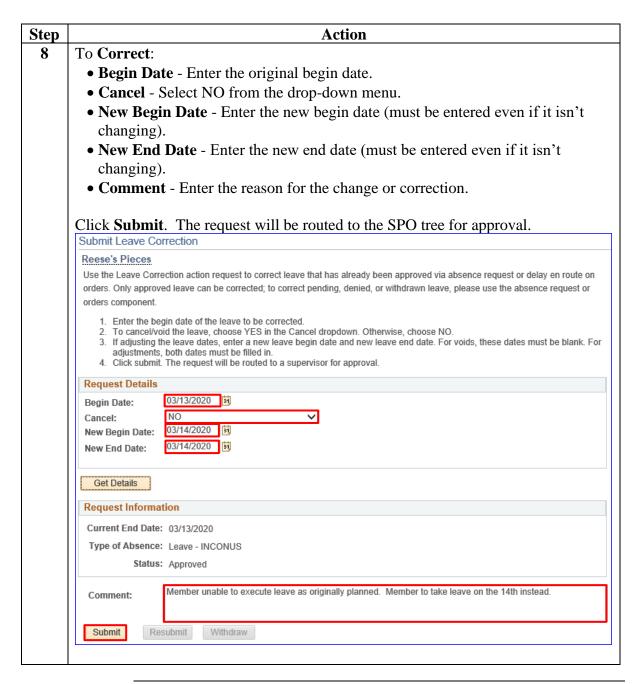

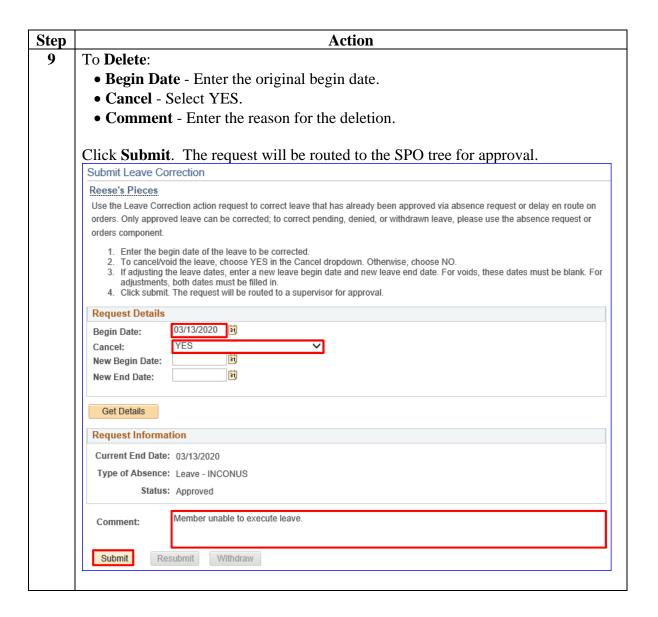

### **Proxy: Submit a Chargeable Absence Request**

#### Introduction

This section provides the procedures for a proxy to submit a **chargeable** absence request on the member's behalf in DA.

#### **Discussion**

In most cases, absence requests will be submitted by a Proxy because the member is unable due to lack of access to the system, the approving authority is not in the system, or the approving authority is unable to approve in an appropriate time frame. The leave should then be submitted and approved via the Coast Guard Leave Authorization Form (CG-2519) or the Special Request/Authorization Form (NAVPERS 1336/3). Once the leave is approved, it should be forwarded to the SPO/Admin for entry into DA.

In order to access the **Proxy – Submit Absence Request** option, the proxy must have the CGHRS, CGFIELDADM, or 'Absence Request Initial Proxy' role.

### Important Information

Do **NOT** input leave taken in conjunction with a PCS or Separation using Absence Request. This leave is recorded on the endorsement on orders or in the separation component.

#### Procedures

See below.

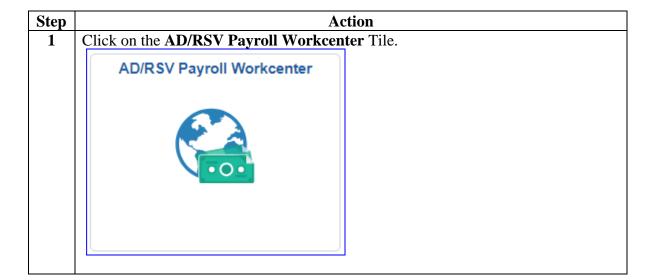

| Step |                                | Action                                     |
|------|--------------------------------|--------------------------------------------|
| 2    | _                              | d select the <b>Proxy – Submit Absence</b> |
|      | Request option.                | 1                                          |
|      | EBDL Completion                |                                            |
|      | Family Separation Allowance    |                                            |
|      | Foreign Language Pay           |                                            |
|      | Hardship Duty Pay              |                                            |
|      | Hazardous Duty Pay             |                                            |
|      | Hostile Fire Pay               |                                            |
|      | Meal Rate                      |                                            |
|      | Officer Uniform Allowance      |                                            |
|      | Pay Corrections                |                                            |
|      | PHS Installment Pays           |                                            |
|      | PHS Monthly Pays               |                                            |
|      | Proxy - BRS Enrollment         |                                            |
|      | Proxy - Submit Absence Request |                                            |
|      | Proxy - Submit Non-Charge Abs  |                                            |
|      | Proxy - BRS Disenrollment      |                                            |
|      | Proxy - Continuation Pay       |                                            |
|      | Proxy - Remove EBDL Completion |                                            |
|      | Proxy - Responsibility Pay     |                                            |
|      | Special Duty Pay Request       |                                            |
|      |                                | _                                          |

Procedures, continued

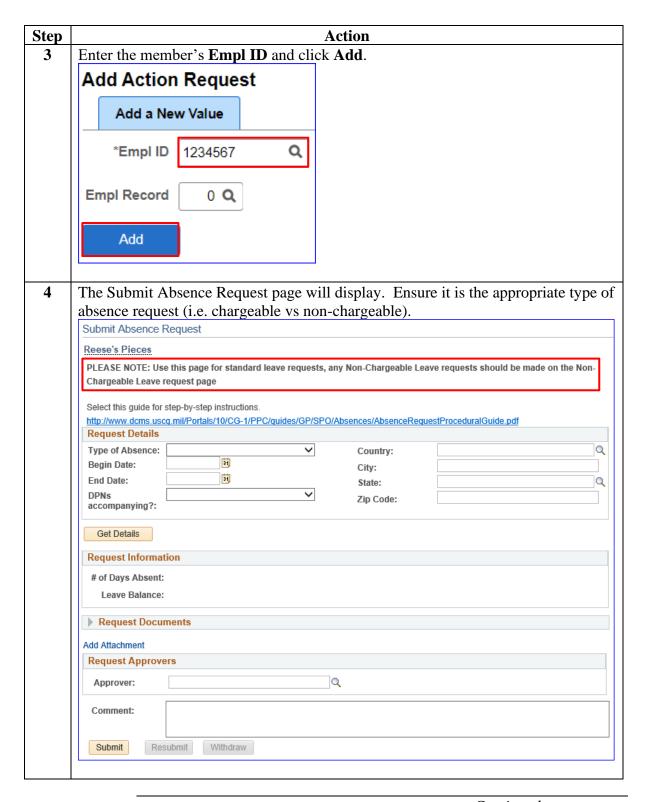

Procedures, continued

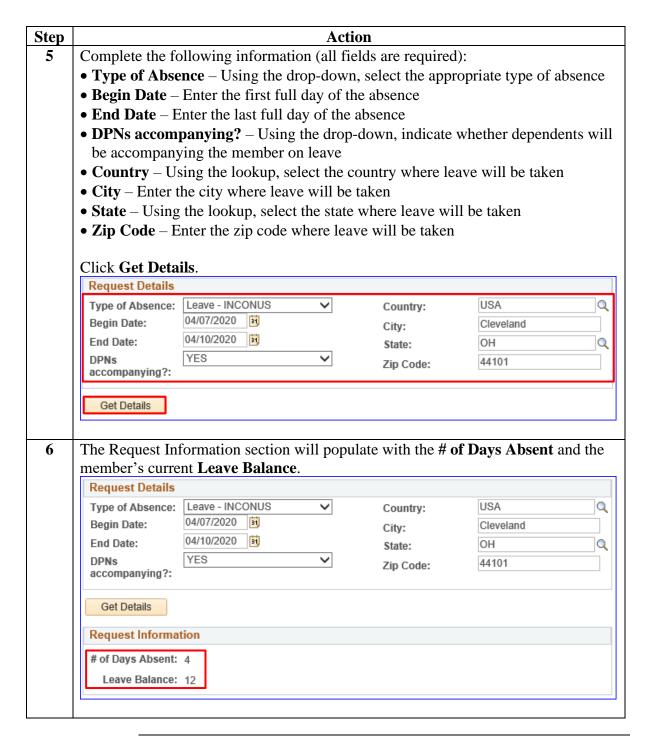

Procedures, continued

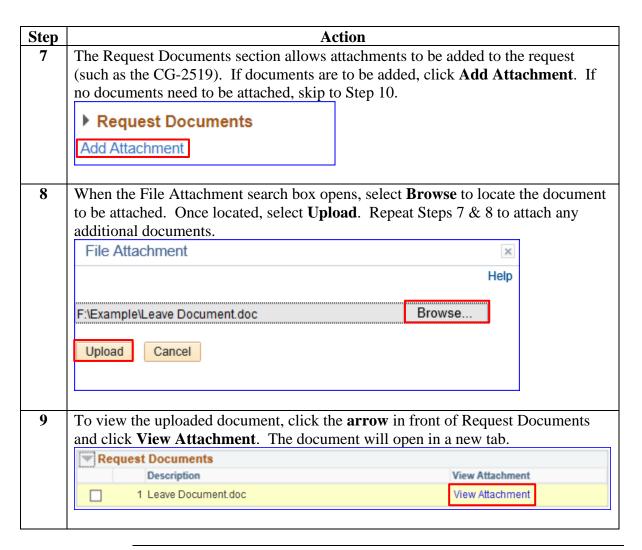

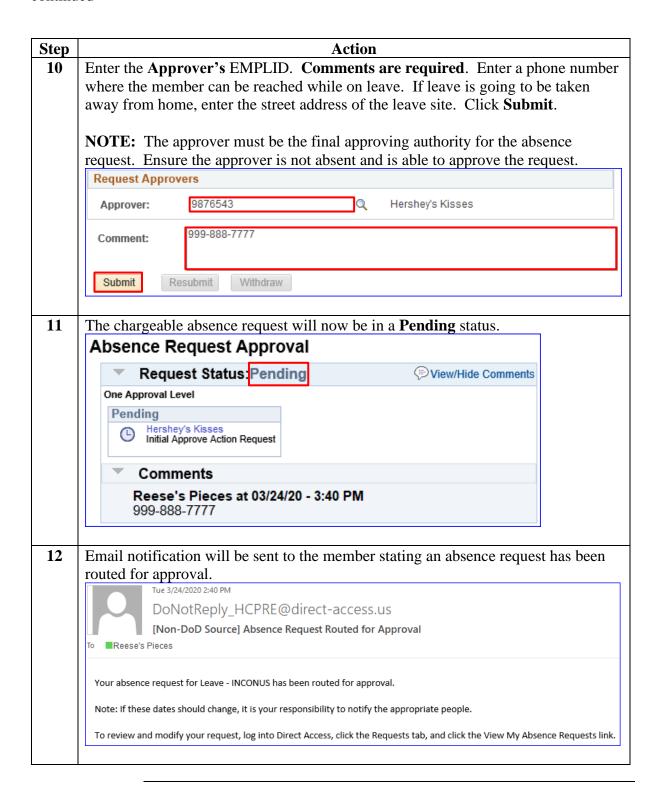

### Introduction

This section provides the procedures for a proxy to edit or withdraw a **chargeable** absence request on the member's behalf in DA.

### Important Information

Chargeable absence requests forwarded to an incorrect or unavailable Approving Official (AO) **MUST** be withdrawn and resubmitted to a new AO.

**Remember:** Chargeable absence requests in an Approved or Terminated status may **NOT** be edited or withdrawn.

#### Procedures

See below.

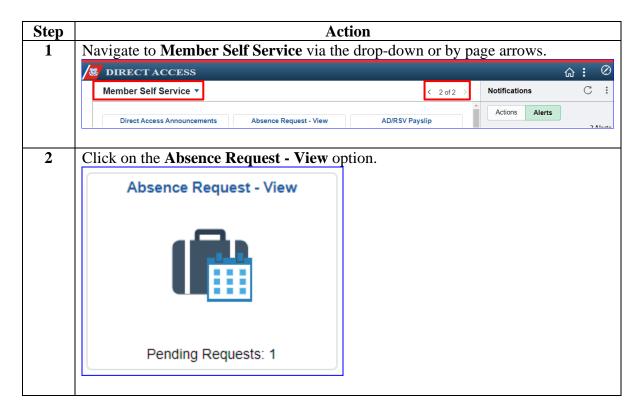

Procedures, continued

|                                                                                   |                                                                                                    |                                                                  |                                                                            |                                               | A                                             | Action                                    |                                                                    |                        |                 |  |  |  |
|-----------------------------------------------------------------------------------|----------------------------------------------------------------------------------------------------|------------------------------------------------------------------|----------------------------------------------------------------------------|-----------------------------------------------|-----------------------------------------------|-------------------------------------------|--------------------------------------------------------------------|------------------------|-----------------|--|--|--|
|                                                                                   | The View M                                                                                                    | Iy Abs                                                           | ence Red                                                                   | quest                                         | ts page                                       | will dis                                  | splay with t                                                       | he followin            | g defaults:     |  |  |  |
|                                                                                   | My Submitted Requests radio button is selected, and the Transaction Status is                                                                     |                                                                  |                                                                            |                                               |                                               |                                           |                                                                    |                        |                 |  |  |  |
| Pending and click <b>Populate Grid</b> . A list of all pending chargeable absence |                                                                                                    |                                                                  |                                                                            |                                               |                                               |                                           |                                                                    |                        |                 |  |  |  |
| requests will be displayed based on the defaults.                                 |                                                                                                    |                                                                  |                                                                            |                                               |                                               |                                           |                                                                    |                        |                 |  |  |  |
|                                                                                   | View My Absence Requests                                                                                                    |                                                                  |                                                                            |                                               |                                               |                                           |                                                                    |                        |                 |  |  |  |
| DUNPHEY, CLAIRE                                                                   |                                                                                                    |                                                                  |                                                                            |                                               |                                               |                                           |                                                                    |                        |                 |  |  |  |
|                                                                                   | My Submitted Req.     Requests I am App     All Requests' allow     Refresh button clea     Populate Grid butto     entered in the Submis         | orover For' a<br>s the approvers<br>or the grid a<br>n populates | llows approver<br>ver to pull up th<br>nd defaults it be<br>the grid based | to bring<br>eir Abser<br>ack to `N<br>on what | up only those<br>nce Requests<br>ly Submitted | Absence Re<br>and those s<br>Requests' ar | equests submitted to<br>ubmitted to them.<br>nd Transaction Statu: | s of `Pending'.        | t was           |  |  |  |
|                                                                                   | My Submitted                                                                                                    | Requests                                                         |                                                                            | ○ Req                                         | uests I am A                                  | pprover For                               | 0                                                                  | All Requests           |                 |  |  |  |
|                                                                                   | Transaction Status:                                                                                                    |                                                                  | Pending                                                                    |                                               |                                               | 7                                         |                                                                    |                        |                 |  |  |  |
|                                                                                   | Submission From D                                                                                                    | ate:                                                             |                                                                            | •                                             |                                               |                                           |                                                                    |                        |                 |  |  |  |
|                                                                                   | Submission To Date                                                                                                    | :                                                                |                                                                            |                                               |                                               |                                           | Populate Grid                                                      |                        | Refresh         |  |  |  |
|                                                                                   |                                                                                                    |                                                                  |                                                                            |                                               |                                               |                                           |                                                                    |                        |                 |  |  |  |
|                                                                                   |                                                                                                    |                                                                  |                                                                            |                                               |                                               |                                           |                                                                    |                        |                 |  |  |  |
|                                                                                   | Transaction Name                                                                                                    | Status                                                           | Member                                                                     |                                               | Member's L                                    | _ast Name                                 | Member's Emplid                                                    | Member's Deptid        | Submitted By    |  |  |  |
|                                                                                   | Absence Request                                                                                                    | Request Pending                                                  |                                                                            | DUNPHEY, CLAIRE DUNP                          |                                               |                                           | 1234567                                                            | 002367                 | DUNPHEY, CLAIRE |  |  |  |
|                                                                                   |                                                                                                    |                                                                  |                                                                            |                                               |                                               |                                           | I4                                                                 | 1-1 of 1 v             | ▶ ▶ View        |  |  |  |
|                                                                                   | Approver                                                                                                    | Subr                                                             | nission Date                                                               | Abser                                         | nce Type                                      | Begin Dat                                 | e End Date                                                         | Process Date           | View Details    |  |  |  |
|                                                                                   | MITCHELL PRITCHE                                                                                                    | ETT 07/27                                                        | 7/2023                                                                     | Leave                                         | - INCONUS                                     | 07/25/2023                                | 3 07/25/2023                                                       |                        | View Details    |  |  |  |
|                                                                                   |                                                                                                    |                                                                  |                                                                            |                                               |                                               |                                           |                                                                    |                        |                 |  |  |  |
|                                                                                   | A list of pending chargeable absence requests will display. Locate the appropriate request and click View Details.  Personalize   Find   View All |                                                                  |                                                                            |                                               |                                               |                                           |                                                                    |                        |                 |  |  |  |
|                                                                                   | <b>NOTE:</b> The status of an absence request will determine if it can be updated or just viewed.                                                 |                                                                  |                                                                            |                                               |                                               |                                           |                                                                    |                        |                 |  |  |  |
|                                                                                   | Status                                                                                                    |                                                                  |                                                                            |                                               |                                               |                                           | Editable or View Only                                              |                        |                 |  |  |  |
|                                                                                   | Pending                                                                                                    |                                                                  |                                                                            |                                               |                                               |                                           | Editable                                                           |                        |                 |  |  |  |
|                                                                                   | Denied                                                                                                    |                                                                  |                                                                            |                                               |                                               | Editable                                  |                                                                    |                        |                 |  |  |  |
|                                                                                   |                                                                                                    |                                                                  |                                                                            |                                               |                                               |                                           |                                                                    |                        |                 |  |  |  |
|                                                                                   |                                                                                                    | Ap                                                               | proved<br>minated                                                          |                                               |                                               |                                           |                                                                    | View Only<br>View Only |                 |  |  |  |

Continued

Procedures, continued

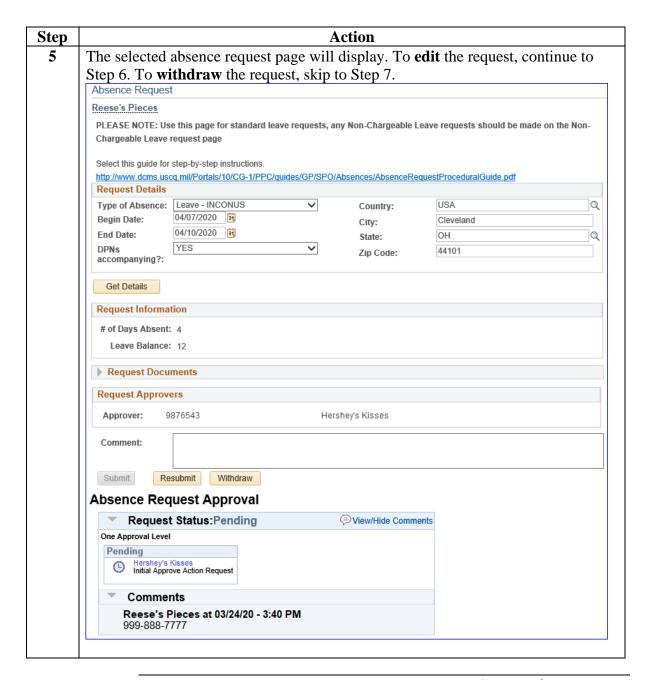

Continued

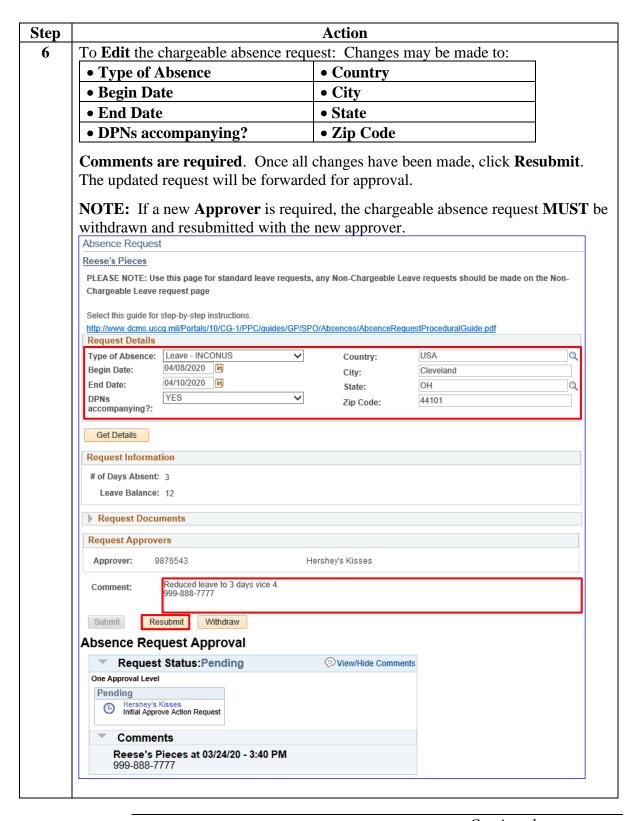

Continued

Procedures, continued

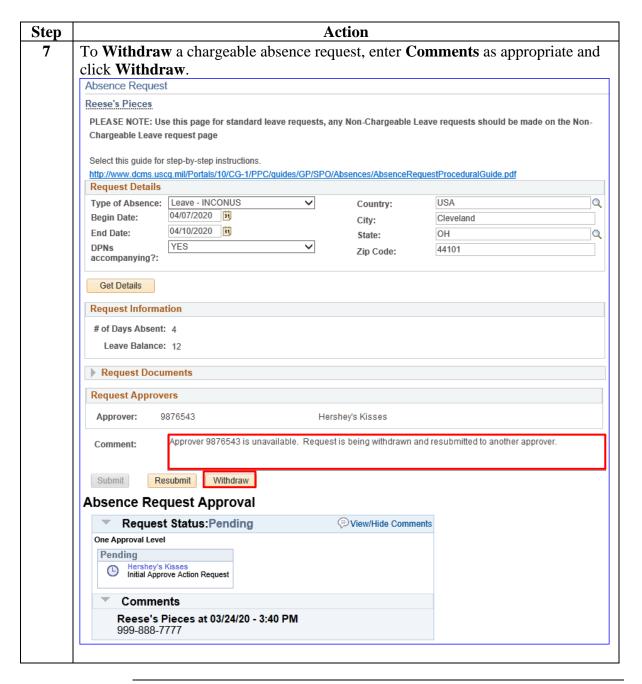

Continued

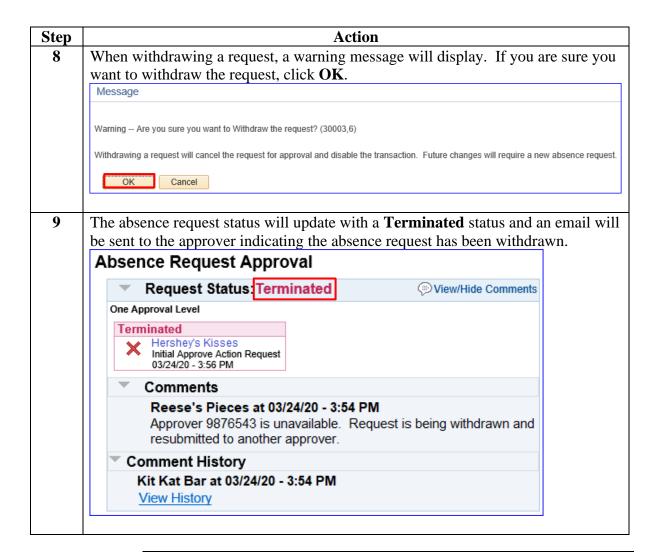

# **Chargeable Absence Request Statuses**

### Introduction

This chart explains the absence request statuses, provides a brief description of the request, who the user is, and the details about what the user can and cannot do with the absence request when in a specific status.

### Information

See below.

| Status     | Description                                               | User      | In this Status, the user                                                                                                    |
|------------|-----------------------------------------------------------|-----------|----------------------------------------------------------------------------------------------------|
| Pending    | Has been submitted by requester but not approved          | Requester | <ul> <li><u>CAN change</u> details and then resubmit. The original request will be <b>Terminated</b>, and a new request will be submitted with the changes.</li> <li><u>CAN withdraw</u> the request and will be set to <b>Terminated</b>.</li> </ul> |
|            |                                                           | Approver  | <ul> <li><u>CAN change</u> details and approve. The request status changes to <b>Approved</b>. </li> <li><u>CAN deny</u> the request and status changes to <b>Denied</b>.</li> </ul>                                                                  |
| Terminated | Has been withdrawn                                        | Requester | <u>CAN view</u> the details, comments and approver, but <u>CANNOT</u> make any changes.                                                                                                    |
|            | by requester                                              | Approver  | <u>CAN view</u> the details, comments and approver, but <u>CANNOT</u> make any changes.                                                                                                    |
|            | Has been approved<br>by the approver but<br>not processed | Requester | <u>CAN view</u> the details, comments and approver but <u>CANNOT</u> make any changes.                                                                                                    |
| Approved   |                                                           | Approver  | CAN change the details and approve. Status changed to <b>Approved</b> .                                                                                                    |
|            | Has been through a Payroll Process                        | Requester | CANNOT make any changes.  If changes are necessary, the SPO will need to make changes.                                                                                                    |
| Denied     | A pending request has been denied by the approver         | Requester | CAN change details and then resubmit. The original request will be Terminated and a new Pending request will be submitted with the changes.                                                                                                    |
|            |                                                           | Approver  | <u>CAN view</u> the details, comments and approver but, <u>CANNOT</u> make any changes to it.                                                                                                    |

# **Email Notifications**

Introduction

This chart details when email notifications will be sent to either the approver or requester.

Information

See below.

| User                                 | Action                                                                                                    | Email Sent To                     |
|--------------------------------------|----------------------------------------------------------------------------------------------------|-----------------------------------|
| Requester/Proxy                      | <ul> <li>Submits an Absence Request to approver</li> <li>Makes a change to their pending Absence Request</li> <li>Withdraws their pending Absence Request</li> <li>Makes a change to their denied Absence Request</li> </ul>                                                               | Approver or<br>Delegated Approver |
| Approver or<br>Delegated<br>Approver | <ul> <li>Approves an Absence Request</li> <li>Denies an Absence Request</li> <li>Makes changes to an Approved Absence<br/>Request that has not processed through a<br/>payroll yet</li> <li>Denies an Approved Absence Request that<br/>has not processed through a payroll yet</li> </ul> | Requester                         |

### **Absence Request Report**

#### Introduction

This section provides procedures for running the Absence Request Listing report for monitoring all absence requests in DA.

#### **Information**

Users must have one of the following roles to access this report:

- CGSSCMD
- CGFIELDADM
- CGHRS
- CGHRSUP
- CGHRSIC
- CGHRSICSUP
- CGGWIS

This report will detail all of the following requests results:

- A specific member
- All members assigned to the sub-department
- All members assigned to the department and its sub-departments
- All members serviced by the SPO department

All requests can be run for these specified statuses:

- All Statuses
- Pending
- Approved
- Denied
- Withdrawn

This report can be run for all statuses and for a specified period of time.

### **Procedures** See below.

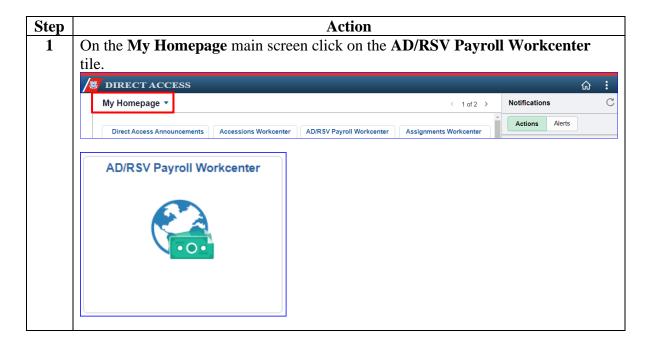

Procedures, continued

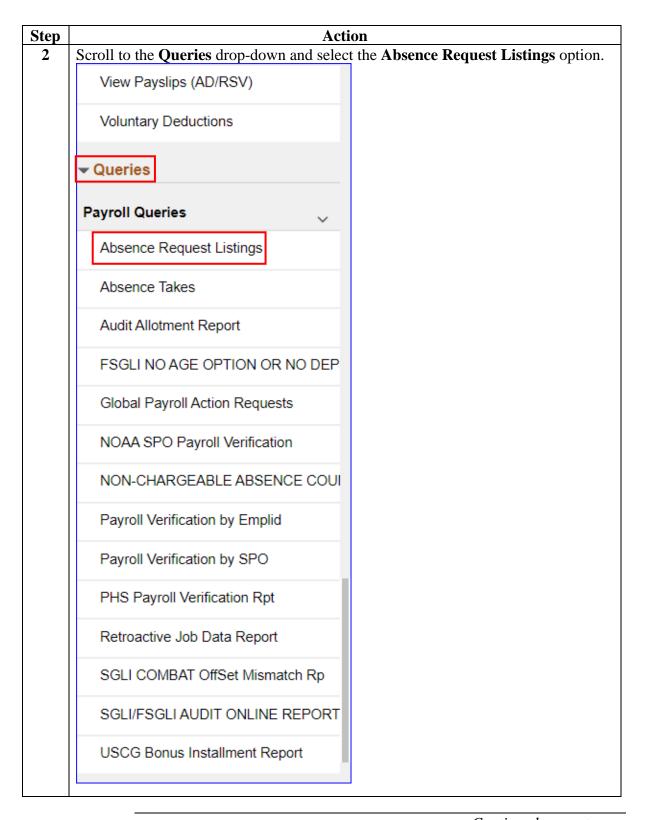

Procedures, continued

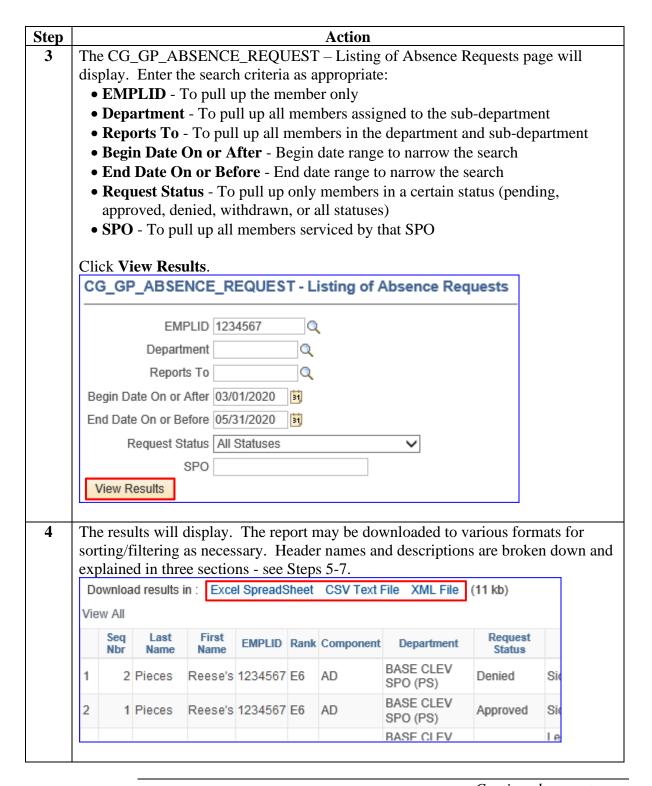

Procedures, continued

| Step |                                                                                     |                                                                                                |                                                                                |                                                                                                    | Action                                                              |                                                   |                  |                                |  |  |  |  |  |
|------|-------------------------------------------------------------------------------------|------------------------------------------------------------------------------------------------|--------------------------------------------------------------------------------|----------------------------------------------------------------------------------------------------|---------------------------------------------------------------------|---------------------------------------------------|------------------|--------------------------------|--|--|--|--|--|
| 5    | Section 1                                                                           | :                                                                                              |                                                                                |                                                                                                    |                                                                     |                                                   |                  |                                |  |  |  |  |  |
|      | • Seq Nbr - Transaction identifier needed if the request needs to be reassigned to, |                                                                                                |                                                                                |                                                                                                    |                                                                     |                                                   |                  |                                |  |  |  |  |  |
|      | approved by, or denied by a user other than to whom it was originally routed        |                                                                                                |                                                                                |                                                                                                    |                                                                     |                                                   |                  |                                |  |  |  |  |  |
|      | • Last                                                                              | Name - N                                                                                       | Member's                                                                       | s last name                                                                                                    |                                                                     |                                                   |                  |                                |  |  |  |  |  |
|      | • First                                                                             | Name - 1                                                                                       | Member'                                                                        | s first name                                                                                                    | 2                                                                   |                                                   |                  |                                |  |  |  |  |  |
|      | • EMPLID - Member's employee ID                                                     |                                                                                                |                                                                                |                                                                                                    |                                                                     |                                                   |                  |                                |  |  |  |  |  |
|      | • Rank - Member's rank/paygrade                                                     |                                                                                                |                                                                                |                                                                                                    |                                                                     |                                                   |                  |                                |  |  |  |  |  |
|      | • Comp                                                                              | ponent -                                                                                       | CG com                                                                         | ponent of th                                                                                                    | ne member                                                           |                                                   |                  |                                |  |  |  |  |  |
|      | • Depa                                                                              | rtment -                                                                                       | Member                                                                         | 's departme                                                                                                    | ent name                                                            |                                                   |                  |                                |  |  |  |  |  |
|      | • Requ                                                                              | est Statu                                                                                      | s - Curre                                                                      | ent status of                                                                                                    | the absenc                                                          | e request                                         |                  |                                |  |  |  |  |  |
|      | • Descr                                                                             | r - Type o                                                                                     | of absence                                                                     | e requested                                                                                                    |                                                                     | _                                                 |                  |                                |  |  |  |  |  |
|      | • Subn                                                                              | nission D                                                                                      | ate - Dat                                                                      | te the reque                                                                                                    | st was subr                                                         | nitted                                            |                  |                                |  |  |  |  |  |
|      | Seq Las<br>Nbr Nan                                                                  |                                                                                                | EMPLID                                                                         | Rank Componer                                                                                                    | nt Departmen                                                        | rt Request<br>Status                              | Descr            | Submission<br>Date             |  |  |  |  |  |
|      | 2 Piece                                                                             | s Reese's                                                                                      | 1234567                                                                        | E6 AD                                                                                                    | BASE CLEV<br>SPO (PS)                                               | Denied                                            | Sick Leave       | 2020-03-24                     |  |  |  |  |  |
|      |                                                                                     |                                                                                                |                                                                                |                                                                                                    |                                                                     |                                                   |                  |                                |  |  |  |  |  |
| 6    | 1 Piece<br>Section 2                                                                |                                                                                                | 1234567                                                                        | E6 AD                                                                                                    | BASE CLEV<br>SPO (PS)                                               | Approved                                          | Sick Leave       | 2020-03-24                     |  |  |  |  |  |
| 6    | Section 2                                                                           | Date - Date - Date - Date - Date - Date - Dayer EM<br>Tover EM<br>Tover Lastover Firstover Rai | Date the ales) - Num (PLID - st Name) st Name (st Name) nk - App               | absence be<br>bsence ende<br>ber of days<br>Approver's<br>- Approver<br>- Approver<br>rover's ranl                | gan ed the member employee 's last name 's first name               | er was absenting                                  |                  | 2020-03-24                     |  |  |  |  |  |
| 6    | Section 2  Begin End Dura Appr Appr Appr Appr Appr Appr                             | .: n_Date - Date - D tion(Day over EM over Las over Firs over Rai over Cor                     | Date the ales) - Num IPLID - St Name st Name nk - App mponent                  | absence be<br>bsence enden<br>ber of days<br>Approver's<br>- Approver<br>- Approver<br>rover's rand               | gan ed the member employee 's last name 's first name conent of the | er was absenting the approver                     | ıt               |                                |  |  |  |  |  |
| 6    | Section 2  Begin End Dura Appr Appr Appr Appr Appr Appr                             | Date - Date - Date - Date - Date - Date - Dayer EM<br>Tover EM<br>Tover Lastover Firstover Rai | Date the ales) - Num IPLID - St Name st Name nk - App mponent                  | absence be<br>bsence enden<br>ber of days<br>Approver's<br>- Approver<br>- Approver<br>rover's ranl               | gan ed the member employee 's last name 's first name               | er was absenting                                  | ıt               | 2020-03-24  Approver Component |  |  |  |  |  |
| 6    | Section 2  Begin End Dura Appr Appr Appr Appr Appr Appr                             | .: n_Date - Date - D tion(Day over EM over Las over Firs over Rai over Cor                     | Date the ales) - Num IPLID - It Name Ist Name Ik - App Inponent Input Duration | absence be<br>bsence ende<br>ber of days<br>Approver's<br>- Approver<br>- Approver<br>rover's rank<br>t - CG comp | gan ed the member employee 's last name 's first name conent of the | er was absenting the approver Approver First      | t                | Approver                       |  |  |  |  |  |
| 6    | Section 2  Begin End Dura Appr Appr Appr Appr Appr Appr Appr Segin_Date 2020-05-    | Date - Date - Date - D tion(Day over EM over Las over Firs over Rai over Coi                   | Date the ales) - Num (PLID - et Name st Name nk - App mponent Duration (Days)  | absence be<br>bsence ende<br>ber of days<br>Approver's<br>- Approver<br>- Approver<br>rover's rand<br>t - CG comp | gan ed the member employee 's last name 's first name conent of the | er was absenting the approver approver First Name | Approver<br>Rank | Approver<br>Component          |  |  |  |  |  |

| ep |                                                                                                    |                                                                             |                                                                   | Action                            | 1                                                                                                    |                                                          |               |         |  |  |  |
|----|----------------------------------------------------------------------------------------------------|-----------------------------------------------------------------------------|-------------------------------------------------------------------|-----------------------------------|----------------------------------------------------------------------------------------------------|----------------------------------------------------------|---------------|---------|--|--|--|
|    | Section 3:                                                                                                    |                                                                             |                                                                   |                                   |                                                                                                    |                                                          |               |         |  |  |  |
|    | • <b>Approver Department</b> - Department name the approver is assigned to                                    |                                                                             |                                                                   |                                   |                                                                                                    |                                                          |               |         |  |  |  |
|    | • Requester EMPLID - Employee ID of the person that submitted the request                                     |                                                                             |                                                                   |                                   |                                                                                                    |                                                          |               |         |  |  |  |
|    | Note: R                                                                                                    | Requester c                                                                 | ould be the                                                       | e member or                       | the p                                                                                                    | erson that s                                             | submitted the | request |  |  |  |
|    | on behal                                                                                                    | lf of the m                                                                 | ember (SPO                                                        | O/Admin)                          | -                                                                                                    |                                                          |               | -       |  |  |  |
|    | • Requester Last Name - Last name of the person who submitted the request                                     |                                                                             |                                                                   |                                   |                                                                                                    |                                                          |               |         |  |  |  |
|    | _                                                                                                    | • Requester First Name - First name of the person who submitted the request |                                                                   |                                   |                                                                                                    |                                                          |               |         |  |  |  |
|    | • <b>Grade</b> - Rank/paygrade of the person who submitted the request                                        |                                                                             |                                                                   |                                   |                                                                                                    |                                                          |               |         |  |  |  |
|    | • Grade -                                                                                                    | · Rank/nav                                                                  | grade of th                                                       | e person who                      | o sub                                                                                                    | miffed the i                                             | request       |         |  |  |  |
|    |                                                                                                    |                                                                             | _                                                                 | -                                 |                                                                                                    |                                                          | request       |         |  |  |  |
|    | • Request                                                                                                    | ter Compo                                                                   | onent - CG                                                        | component                         | of th                                                                                                    | e requester                                              | •             | ed the  |  |  |  |
|    | • Request                                                                                                    | ter Compo                                                                   | onent - CG                                                        | component                         | of th                                                                                                    | e requester                                              | that submitte | ed the  |  |  |  |
|    | • Request                                                                                                    | ter Compo<br>ter Depart                                                     | onent - CG<br>tment - De                                          | component<br>partment na          | of th<br>me of                                                                                                    | e requester<br>f the person                              | that submitte | ed the  |  |  |  |
|    | • Request                                                                                                    | ter Compo<br>ter Depart                                                     | onent - CG<br>tment - De                                          | component                         | of the of the office of the office of the of | e requester<br>f the person<br>ssed to pay               | that submitte | ed the  |  |  |  |
|    | <ul><li>Request</li><li>Request</li><li>Process</li></ul>                                                     | ter Compo<br>ter Depart<br>Date - Da                                        | te the abse                                                       | component partment na nce request | of the of the office of the office of the of | e requester f the person ssed to pay Requester           | that submitte | Process |  |  |  |
|    | <ul> <li>Request</li> <li>Request</li> <li>Process</li> <li>Approver Department</li> <li>BASE CLEV</li> </ul> | ter Compo<br>ter Depart<br>Date - Da<br>Requester<br>EMPLID                 | tment - CG<br>tment - De<br>te the abse<br>Requester<br>Last Name | component partment name           | of the of the of | e requester f the person ssed to pay Requester Component | that submitte | Process |  |  |  |